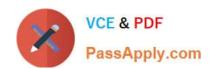

## 156-915.77<sup>Q&As</sup>

Check Point Certified Security Expert Update

# Pass CheckPoint 156-915.77 Exam with 100% Guarantee

Free Download Real Questions & Answers PDF and VCE file from:

https://www.passapply.com/156-915-77.html

100% Passing Guarantee 100% Money Back Assurance

Following Questions and Answers are all new published by CheckPoint
Official Exam Center

- Instant Download After Purchase
- 100% Money Back Guarantee
- 365 Days Free Update
- 800,000+ Satisfied Customers

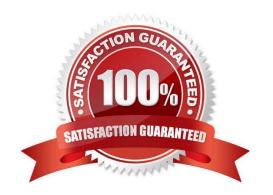

### https://www.passapply.com/156-915-77.html 2024 Latest passapply 156-915.77 PDF and VCE dumps Download

#### **QUESTION 1**

| You are running a R77 Security Gateway on GAiA. In case of a hardware failure, you have a server with the exact same  |
|----------------------------------------------------------------------------------------------------|
| hardware and firewall version installed. What back up method could be used to quickly put the secondary firewall into |
| production?                                                                                                    |

| production:                                                                                             |
|----------------------------------------------------------------------------------------------------|
| A. manual backup                                                                                        |
| B. upgrade_export                                                                                       |
| C. backup                                                                                               |
| D. snapshot                                                                                             |
| Correct Answer: D                                                                                       |
| QUESTION 2                                                                                              |
| Which of the following authentication methods can be configured in the Identity Awareness setup wizard? |
| A. TACACS                                                                                               |
| B. Captive Portal                                                                                       |
| C. Check Point Password                                                                                 |
| D. Windows password                                                                                     |
| Correct Answer: B                                                                                       |
| QUESTION 3                                                                                              |
| The process is responsible for Policy compilation.                                                      |
| A. FWM                                                                                                  |
| B. Fwcmp                                                                                                |
| C. CPLMD                                                                                                |
| D. CPD                                                                                                  |
| Correct Answer: A                                                                                       |

#### **QUESTION 4**

A snapshot delivers a complete backup of Secure Platform. The resulting file can be stored on servers or as a local file in /var/CP snapshot/snapshots. How do you restore a local snapshot named MySnapshot.tgz?

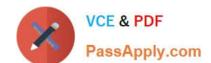

### https://www.passapply.com/156-915-77.html

2024 Latest passapply 156-915.77 PDF and VCE dumps Download

- A. As Expert user, type command snapshot R to restore from a local file. Then, provide the correct file name.
- B. As Expert user, type command revert --file MySnapshot.tgz.
- C. As Expert user, type command snapshot -r MySnapshot.tgz.
- D. Reboot the system and call the start menu. Select option Snapshot Management, provide the Expert password and select [L] for a restore from a local file. Then, provide the correct file name.

Correct Answer: B

#### **QUESTION 5**

Several Security Policies can be used for different installation targets. The Firewall protecting Human Resources\\' servers should have its own Policy Package. These rules must be installed on this machine and not on the Internet Firewall. How can this be accomplished?

- A. A Rule Base is always installed on all possible targets. The rules to be installed on a Firewall are defined by the selection in the Rule Base row Install On.
- B. When selecting the correct Firewall in each line of the Rule Base row Install On, only this Firewall is shown in the list of possible installation targets after selecting Policy > Install on Target.
- C. In the menu of SmartDashboard, go to Policy > Policy Installation Targets and select the correct firewall via Specific Targets.
- D. A Rule Base can always be installed on any Check Point Firewall object. It is necessary to select the appropriate target directly after selecting Policy > Install on Target.

Correct Answer: C

156-915.77 Practice Test

156-915.77 Study Guide

156-915.77 Braindumps